# **IMPLEMENTAÇÃO E AVALIAÇÃO EXPERIMENTAL DE UM CONTROLADOR DE**  $FORCA$  EM UM ROBÔ INDUSTRIAL

### Julio Golin\* and Raul Guenther<sup>∗</sup>

## ∗*Departamento de Engenharia Mecˆanica Universidade Federal de Santa Catarina Florian´opolis, SC*

#### Email: golin@das.ufsc.br, guenther@emc.ufsc.br

**Abstract—** This work presents the experimental results of a force controlled industrial robot under the task of following flat contour of unknown objects. In this algoritm, from the measured force in the contact between object and end-effector, the manipulator apllies a normal force while a tangencial velocity is generated in order to keep the contact while tracking the contour. The implementation is written Oberon-2 over the real-time operating system XO/2. The industrial robot is a SCARA configuration.

**Keywords—** Force control, contour tracking, robot control.

Resumo— Este trabalho apresenta os resultados experimentais preliminares de um controlador de força implementado em um robô industrial. O controle é utilizado em um algoritmo para o contorno de objetos de perfil desconhecido. Neste algoritmo, a partir da medição da força de contato entre ferramenta e meio, o manipulador aplica uma força normal enquanto gera uma velocidade tangencial à peça de modo a manter o contato e seguir o perfil do referido objeto. As implementações foram realizadas em Oberon-2 sobre o sistema operacional XO/2, que provê suporte à programação e execução de tarefas em tempo-real em um manipulador SCARA.

Keywords— Controle de força, seguimento de perfil, controle de robôs.

### **1 Introdu¸c˜ao**

Nas diversas aplicações da robótica, há tarefas em que os manipuladores devem ser capazes de interagir com o ambiente em que estão, também chamado meio. Exemplos típicos de tarefas dessa natureza são polimento, remoção de material (esmerilhamento, desbaste), reconhecimento de formas e superfícies, entre outras. Em qualquer destes casos ocorre um movimento restrito do manipulador e surgem forças de interação entre a ferramenta e o meio devido ao contato.

Uma estratégia de controle baseada unicamente na posição ou no movimento do manipulador interagindo com o meio requer que as trajetórias sejam planejadas com grande precisão e que a geometria do ambiente seja bem conhecida. O controlador, por sua vez, deve garantir que a ferramenta desvie o mínimo possível das posições desejadas. Entretanto, se um pequeno desvio é causado por um contato entre ferramenta e meio (em função de erro na modelagem geométrica, por exemplo) então surgem forças de interação ferramenta-meio. Ao mesmo tempo, o controlador de posição atua no sentido de compensar este desvio e, a fim de atingir a posição desejada, acaba incrementando a força de contato.

A partir desta situação pode-se perceber uma limitação dos controladores de posição neste tipo de aplicação e surge o interesse em buscar estratégias que controlem as forças resultantes desta interação no chamado *controle de força* (Sciavicco) and Siciliano, 1999),(Gorinevsky, 1997).

Nesse sentido, diversas metodologias foram propostas nos últimos 20 anos, baseadas em di-

ferentes relações entre variáveis como posição, velocidade e força, a cinemática e a dinâmica do manipulador e também na modelagem do ambiente. Nelas, o controle pode ser executado *indiretamente* controlando-se a posição ou a dinâmica da ferramenta em relação ao meio e estimandose a força de contato (como um sistema massamola, por exemplo); ou *diretamente* especificandose uma força desejada e utilizando explicitamente medição e realimentação de força de contato. Uma revisão das estratégias clássicas de controle direto e indireto de força pode ser vista, por exemplo, em (Siciliano, 2000),(Schutter, 1997),(Zeng, 1997).

A capacidade de contornar o perfil de um objeto – geometricamente conhecido ou não – aplicando uma determinada força é pré-requisito em tarefas como as citadas anteriormente. Entretanto, se o seguimento puder ser executado de forma autônoma pelo manipulador, torna-se desnecessária a programação prévia de trajetórias, que dependem do conhecimento da geometria e que devem ser reprogramadas a cada mudança de *layout* do processo ou da tarefa. Com isso, em aplica¸c˜oes industriais, custos podem ser reduzidos e a produtividade aumentada (Ziliani, 2006).

Técnicas para seguimento de perfil utilizando controle de força são reportadas por diversos autores, com diferentes peças e materiais (madeira, metal, vidro, granulares), considerando ou não o atrito no contato. (Pires, 2007) implementa o seguimento quando ocorre colisão, contornando o obstáculo. O mesmo autor aplica a técnica para uma operação de esmerilhamento (Pires, 2002). Em (Baeten, 2002) o processamento de imagem, juntamente com controle de força, é utilizado

para tratar descontinuidades no perfil (quinas e chanfros). Em  $(Yu, 1999)$  é apresentada uma metodologia para o contorno de pilhas de materiais granulares, técnica a ser adotada em robôs m´oveis para limpeza. Em (Legnani, 2001) a tarefa de contorno de um objeto (conhecido) é utilizada na calibração do manipulador. Nestes trabalhos, diferentes controladores s˜ao apresentados (*e.g.* P, PI, neural), utilizando realimentação interna de velocidade ou posição.

Neste trabalho implementamos um controlador direto de força em um manipulador SCARA industrial. A partir da medição e controle da força, foi implementada como tarefa um algoritmo para a ferramenta seguir o contorno de um objeto de perfil desconhecido no plano *xy*. O controlador de força, o algoritmo de seguimento, a programa¸c˜ao e interfaceamento com o sensor de força são descritos nas seções 2 e 3. Os resultados são apresentados na seção 4.

## **2 Controle de for¸ca e seguimento de perfil**

Nas estratégias que utilizam controle direto as forças e torques de interação são medidos por um *sensor de força*, cujo sinal tipicamente é contaminado por ruídos de alta frequência. Uma ação derivativa da força não é, portanto, utilizada na pr´atica. O amortecimento do sistema pode ser introduzido através de termos dependentes da velocidade e/ou da posição do efetuador (o controle é realizado no espaço operacional). Neste trabalho, a malha de controle de força gera uma referência para uma malha interna de controle de velocidade. O detalhamento é dado a seguir considerando-se a dinâmica do robô linearizada e desacoplada em função da tarefa se dar a velocidades suficientemente baixas e do uso de altas reduções nas transmissões mecânicas (Sciavicco and Siciliano, 1999). Assim, para um grau de liberdade no espaço, a dinâmica da interação meio-ferramenta pode ser representada por uma massa m sobre a qual atua uma força de contato $f_c$ e de controle $u$ :

$$
m\ddot{x} = u - f_c \tag{1}
$$

Realimentando a força  $f_c$  e a velocidade  $\dot{x}$ , a lei de controle pode ser dada por

$$
u = f_s + k_v(\dot{x}_f - \dot{x})
$$
 (2)

onde  $f_s$  é a força medida pelo sensor e considerada igual à força de contato, *i.e.*  $f_s = f_c \equiv f, k_v$ um ganho de velocidade e  $\dot{x}_f$  uma velocidade de referência. Se esta referência  $\dot{x}_f$  é dada em função do erro de força, com  $f_d$  a força desejada, então

$$
\dot{x}_f = k_f(f_d - f). \tag{3}
$$

e a malha fechada resulta

$$
m\ddot{x} + k_v \dot{x} + k_v k_f (f - f_d) = 0.
$$
 (4)

Definido o método de controle, deve-se definir o m´etodo para seguimento de perfil. Para seguir o contorno, a ferramenta deve manter uma força na direção normal à peça enquanto produz uma velocidade numa direção tangencial. Estas direções são dadas, respectivamente, pelos vetores unitários  $\vec{\eta}$  e  $\vec{\tau}$ , a serem determinados. A figura 1 ilustra um robô de configuração SCARA em que o efetuador-final está em contato com o ponto  $P$ da peça. Nesta figura, a força resultante medida pelo sensor tem uma componente na direção tangencial, dada em função do atrito no contato. Se o atrito n˜ao for significativo, *i.e.* se a componente tangencial da força for desprezível em relação à normal, pode-se considerar que a força medida é normal ao contato.

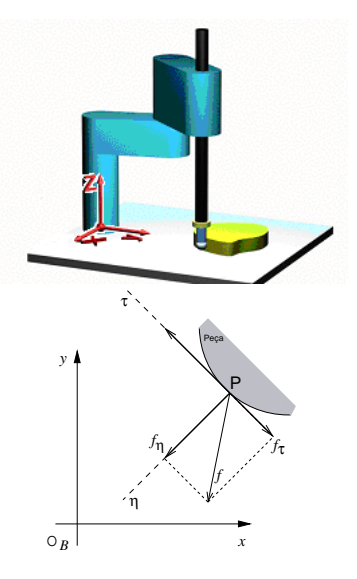

Figura 1: Manipulador em contato com um objeto *(em cima)* e projeção do contorno no plano xy *(embaixo)*.

As direções instantâneas dos vetores  $\vec{\eta}$  e  $\vec{\tau}$  são determinadas a partir das componentes  $f_x$  e  $f_y$  da força medida  $f$ , já transformadas para o sistema de coordenadas da base do manipulador  $(O_B)$ . O vetor tangencial é obtido pela ortogonalidade com  $\vec{\eta}$ , ou seja  $\vec{\eta} \cdot \vec{\tau} = 0$ :

$$
\eta_x = -\frac{f_x}{|\bar{f}|} = -\frac{f_x}{\sqrt{f_x^2 + f_y^2}} \qquad \Rightarrow \qquad \tau_x = \eta_y
$$
\n
$$
\eta_y = -\frac{f_y}{|\bar{f}|} = -\frac{f_y}{\sqrt{f_x^2 + f_y^2}} \qquad \Rightarrow \qquad \tau_y = -\eta_x
$$
\n(5)

Se a força na direção normal  $f_{\eta}$  é controlada através de uma realimentação interna de velocidade como nas equações 2 e 3, então o controlador de força tem como saída uma velocidade  $\dot{x}_n$  normal à superfície. O movimento resultante do efetuador é especificado compondo-se esta velocidade à velocidade tangencial desejada  $\dot{x}_{\tau}$ , previamente especificada para o seguimento do perfil:

$$
\dot{\vec{x}}_d = \dot{\vec{x}}_\eta + \dot{\vec{x}}_\tau = \dot{x}_\eta \vec{\eta} + \dot{x}_\tau \vec{\tau}
$$
 (6)

A velocidade nas direções normal e tangencial ao contato é controlada com uma realimentação proporcional de velocidade:

$$
\vec{u}_V = K_V(\dot{\vec{x}}_d - \dot{\vec{x}}) \tag{7}
$$

onde  $\dot{\vec{x}}$  é a velocidade instantânea e $K_V$ a matriz (diagonal) de ganhos. As velocidades são especificadas no espaço operacional do manipulador e obtidas pela cinem´atica diferencial direta, *i.e* através da matriz Jacobiana.

A figura 2 apresenta o diagrama de blocos do controlador (Gorinevsky, 1997). Também foi utilizado nos experimentos de (Visioli, 2006),(Ziliani, 2006),(Yu and Kieffer, 1999),(Kazanzides, 1989).

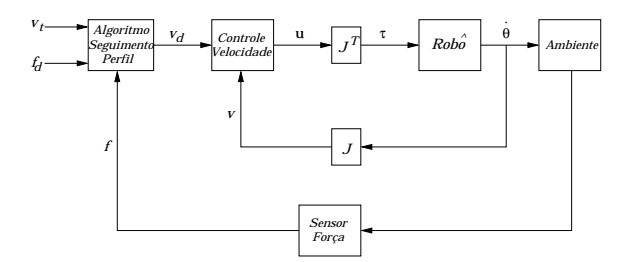

Figura 2: Diagrama de blocos do algoritmo para seguimento de contorno.

#### **3 Implementa¸c˜ao e aparato experimental**

A implementação do controlador e do algoritmo de seguimento foi realizada em um manipulador industrial SCARA de arquitetura aberta. Este robô apresenta um sistema operacional de tempo-real e uma linguagem de programação desenvolvidos a partir de Oberon-2 conhecido como XO/2 n˜ao provendo, em sua vers˜ao original, uma implementação de controle de força. O sistema é executado em um processador PowerPC montado em um gabinete de controle onde também estão instaladas, em barramento VME, a placa watch-dog, uma interface de rede ethernet e o processador digital de sinais do sensor de força. O sensor de força (JR3 Inc.) é montado entre o punho e o efetuador e as medições são transmitidas na forma de pacotes de dados através de um cabo serial ao DSP. No gabinete estão ainda os conversores AD/DA e os amplificadores dos motores elétricos do manipulador.

A organização geral da implementação dos módulos (original e realizada) do robô é apresentada na figura 3. No nível mais baixo dessa hierarquia estão os módulos de comunicação com os perif´ericos do sistema (amplificadores, bot˜ao de emergência, sensores de fim de curso, encoders, etc.). Na outra ponta escreve-se a interface com o

usuário. Já a programação de novos controladores  $\acute{\text{e}}$  feita em um nível hierárquico intermediário, que faz a comunicação entre a interface com o usuário, o sensor de força e os periféricos. Originalmente, o sistema apresentava um algoritmo PD para o controle de posição independente por juntas em conjunto com os módulos para geração de trajetórias.

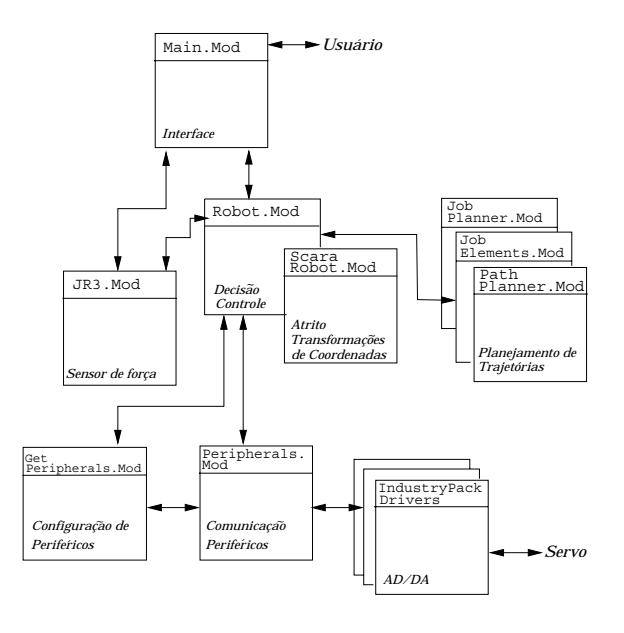

Figura 3: Estrutura de software do robô

As transformações de posição, velocidade e for¸ca e a matriz Jacobiana (e sua transposta) foram definidas no módulo ScaraRobot.Mod. O interfaceamento com o sensor de força – originalmente provendo comunicação em um canal - foi melhorado e definido em JR3.Mod. As estruturas de controle, decisão e segurança foram definidas em Robot.Mod. Os módulos de planejamento de trajetórias não são utilizados neste trabalho. Os módulos de interfaceamento com periféricos e conversão AD/DA são da distribuição original do sistema XO/2.

O algoritmo de controle de força e seguimento de perfil definido na seção 2 é executado por uma tarefa de tempo-real com período de 2ms (*thread*) periódico). Este tempo foi determinado pela capacidade de disponibilização de dados do sensor de forca.

A fim de verificar a implementação do algoritmo e seu desempenho, foram realizados experimentos sobre perfis de metal e borracha. As peças foram fixadas na bancada do robô de forma a obter amplitudes significativas na rotação das duas primeiras juntas (que na configuração SCARA geram os movimentos no plano *xy*), com o cuidado de n˜ao atingir singularidades. O contato ferramenta-peca é feito por um rolamento e com isso pode-se desconsiderar o atrito, conforme suposto na seção 2 e nos trabalhos de (Ziliani, 2006),(Visioli, 2006),(Baeten, 2002),(Gorinevsky,

1997),  $(Bosset,1996)$ <sup>1</sup>. A figura 4 ilustra a montagem experimental do robô com um perfil linear.

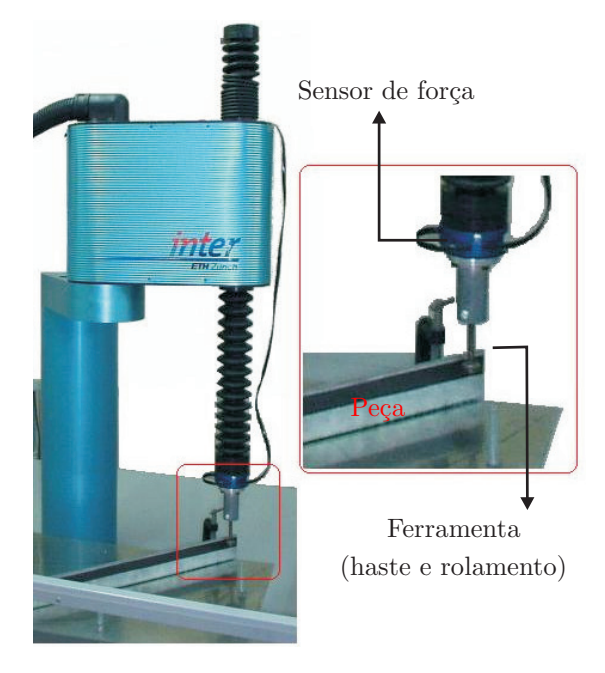

Figura 4: Montagem experimental

A figura 5 apresenta a trajetória seguida no espaço de trabalho do robô com a peça linear – obtida via cinemática direta.

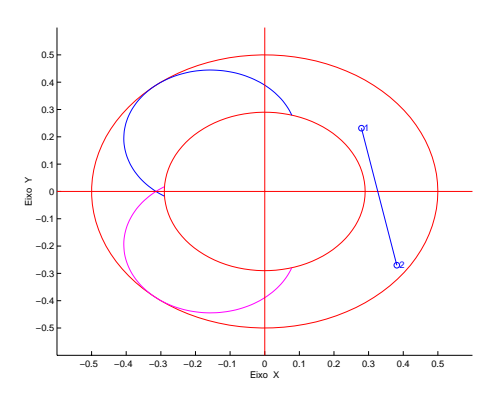

Figura 5: Trajetória executada via seguimento de perfil

#### **4 Resultados**

No algoritmo apresentado na seção 2 é necessário definir os ganhos de força e velocidade. Estes valores foram obtidos experimentalmente para referências de força de 15 a 25  $N$  e velocidades tangenciais desejadas de 0, 035 e 0, 05 m/s. Para tanto, a partir de valores mínimos necessários para acionar os motores, foram observadas as características da resposta em malha fechada (tempo

de subida e amortecimento) e definidos os valores de  $k_f = 0,025$  e  $k_v = 2000$ .

Deve-se ressaltar que a medição de força é contaminada por ruído. A fim de atenuar os efeitos do ruído na lei de controle, implementouse um filtro de 1a. ordem no módulo do sensor de força (JR3.Mod). Verificou-se que uma frequência de corte de 40 Hz apresentou boa atenuação sem atraso significativo do sinal.

Cabe também comentar que, como as velocidades de trabalho são baixas, não é necessário considerar os efeitos do acoplamento dinâmico (Sciavicco and Siciliano, 1999). Por outro lado, o atrito nas transmissões<sup>2</sup> é significativo e degrada o desempenho do manipulador. Este efeito pode ser parcialmente compensado por um observador de atrito. Neste trabalho utilizamos a compensação de atrito implementada em (Golin, 2002). Os sinais de torque de compensação entram como uma a¸c˜ao *feedforward* independente dos torques de acionamento do controle de força. A compensação do atrito é executada por uma tarefa de tempo-real à parte e foi escrita no módulo ScaraRobot.Mod.

As figuras 6 e 7 apresentam os resultados para o caso do perfil linear de metal com referências  $f_d = 20$  N e  $v_d = 0.05$  m/s.

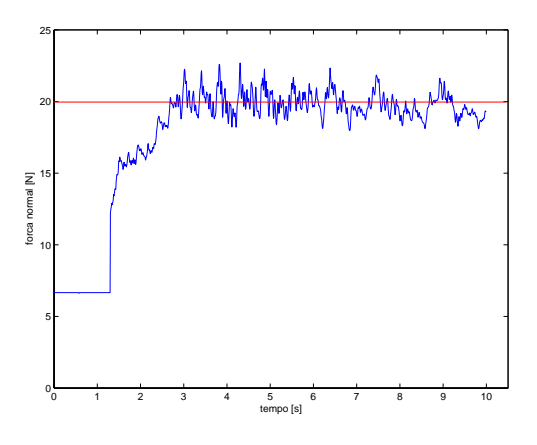

Figura 6: Força normal ao longo da peça

Foram também realizadas experiências com um perfil de borracha. Neste caso, percebemos que à medida que aumentamos o valor da força desejada ao mesmo tempo em que se diminiu a referência para a velocidade tangencial, o seguimento piora. Isto ocorre em função da flexibilidade da borracha – a ferramenta deforma a peça tal que dificulta a execução da velocidade tangencial desejada.

Havendo um comprometimento entre as referências de força normal e velocidade tangencial há seguimento em torno das referências e os resultados são vistos nas figuras 8 e 9.

Por fim, a tabela 1 apresenta o desempenho computacional do sistema durante a execução do

 $1A$  compensação do atrito depende, evidentemente, das  $\,$ características do contato e é feita portanto caso a caso. Na bibliografia citada, o atrito no contato foi considerado nos trabalhos de (Pires, 2007),(Pires, 2002),(Yin, 2004),(Yu and Kieffer, 1999)

 $^2\mathrm{As}$  transmissões nos dois primeiros elos são  $\emph{harmonic}$ drives com relação 100:1.

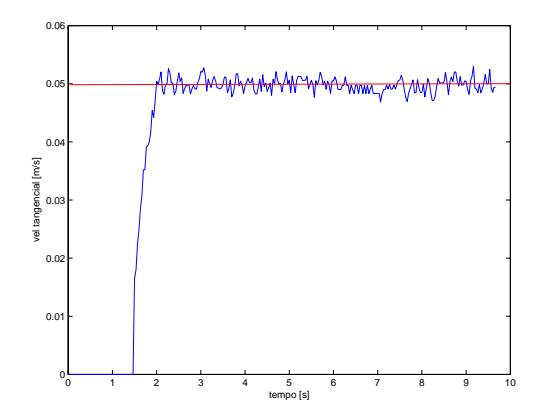

Figura 7: Velocidade tangencial ao longo da peça

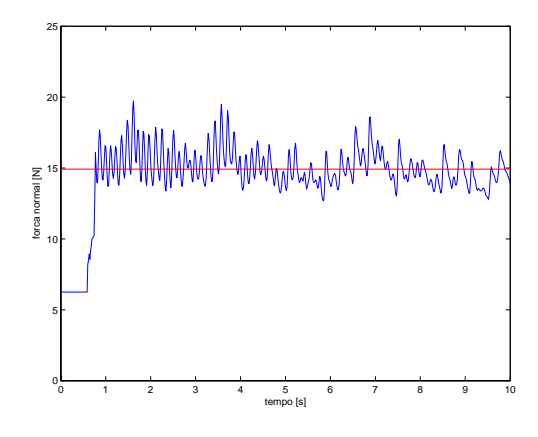

Figura 8: Força normal ao longo da peça

algoritmo de controle de força. Verificamos que as tarefas s˜ao cumpridas dentro do tempo de execução de 2ms. Na tabela, o campo Duração indica o tempo m´aximo de uso exclusivo do processador para a tarefa em quest˜ao (definido pelo programador), enquanto TMinP e TMaxP indicam, respectivamente, os tempos mínimo e máximo de processamento observados durante a execução da tarefa em vários ciclos.

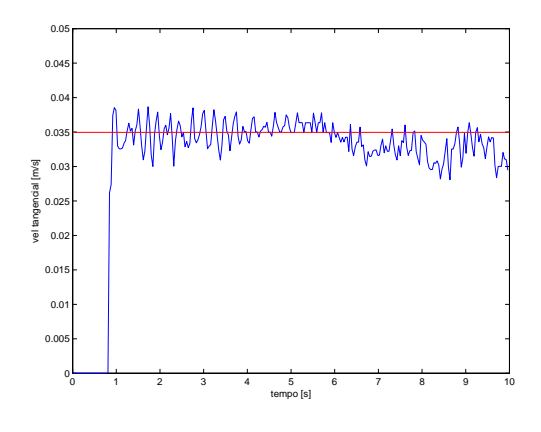

Figura 9: Velocidade tangencial ao longo da peça

| Tarefa            | ControlForceHdl |
|-------------------|-----------------|
| Tipo              | Tempo crítico   |
| Duração $[ms]$    | 0.2             |
| Deadline [ms]     | 0.5             |
| Período [ms]      | 2,0             |
| TMinP [ms]        | 0,119           |
| $TMaxP$ [ms]      | 0,178           |
| Amostras [ciclos] | 25.383          |

Tabela 1: Desempenho computacional para a tarefa de controle de força

#### **5 Conclus˜oes**

Este trabalho objetivou a implementação e verificação prática de um controlador de força com acomodação por velocidade e de um algoritmo para seguimento do perfil de objetos planos em um robô industrial. Os experimentos realizados com perfis de metal e borracha mostraram que o efetuador realiza a tarefa desejada, acompanhando o contorno das peças. As implementações, incluindo transformações, interfaceamento com o sensor de força, filtragem e interface foram realizadas no sistema  $XO/2$ , do robô. Este algoritmo funciona somente enquanto houver contato entre a ferramenta e a peça. Assim, para trabalhos futuros, é conveniente considerar a situação de perda de contato  $-$  que pode ocorrer em função de uma combinação entre geometria da peça (com chanfros ou cantos retos), força de contato pequena e grande velocidade tangencial. A fim de estender a aplicação a outras tarefas industriais (como acabamento e esmerilhamento, por exemplo), é necessário considerar o atrito no contato, buscando para tanto estratégias mais avançadas.

#### **Agradecimentos**

O presente trabalho foi realizado com o apoio do Conselho Nacional de Desenvolvimento Científico e Tecnológico - CNPq - Brasil.

### **Referˆencias**

(n.d.).

- Baeten, J. and Schutter, J. D. (2002). Hybrid vision/force control at corners in planar robotic contour following, *IEEE/ASME Transactions on Mechatronics* **7**(2).
- Bossert, D., Li, U.-L. and Vagners, J. (1996). Experimental evaluation of a hybrid position and force surface following algorithm for unknown surfaces, *Proceedings of the IEEE International Conference on Robotics and Automation*.
- Brega, R. (1998). A real-time operating system designed for predictability and run-time

safety, *Int. Conf. Motion and Vibration Control (MOVIC)*, Zurique.

- Brega, R., Tomatis, N. and Arras, K. (2000). The need for autonomy and real-time in mobile robotics: case study of xo/2 and pygmalion, *Int. Conf. Intelligent Robots and Systems*, Zurique.
- de Schutter, J., Bruyninckx, H., Zhu, W.-Z. and Spong, M. W. (1997). Force control: a bird's eye view, *Control problems in robotics and automation: future directions*.
- Golin, J. F. (2002). *Controle de força e compensa¸c˜ao de atrito em um robˆo industrial: implementa¸c˜ao e resultados experimentais*, Pos-MEC, EMC, UFSC.
- Golin, J. F., Weihmann, L. and Guenther, R. (2001). *Manual do usu´ario do robˆo Inter*, Laboratório de Robótica, UFSC.
- Gorinevsky, D. M., Formalsky, A. M. and Schneider, A. Y. (1997). *Force Control of Robotic Systems*, CRC Press, New York.
- Hueppi, R. and Gruener, G. (2001). *XO/2 Reference Manual*, IfR, ETHZ.
- Inc., J. (1996). *JR3 Reference Manual*.
- Jatta, F., Adamini, R., Visioli, A. and Legnani, G. (2002). Hybrid force/velocity robot contour tracking: an experimental analysis of friction compensation strategies, *Int. Conf. Robotics and Automation (ICRA)*, Washington.
- Kazanzides, P., Bradley, N. S. and Wollowich, W. (1989). Dual-drive force/velocity control: implementation and experimental results, *IEEE International Conference on Robotics and Automation*, pp. 92–97.
- Legnani, G., Adamini, R. and Jatta, F. (2001). Calibration of a scara robot by contour tracking of an object of known geometry, *Proc. Int. Symposium on Robotic, Seoul*.
- Pires, J. N. (2007). Force control experiments for industrial application: a test case using an industrial deburring example, *Assembly Automation* **27**(2).
- Pires, J. N., Ramming, J., Rauch, S. and Araujo, R. (2002). Force/torque sensing applied to robotic deburring, *Sensor Review* **22**(3).
- Sciavicco, L. and Siciliano, B. (1999). *Modeling and Control of Robot Manipulators*, Springer.
- Sciavicco, L. and Siciliano, B. (2000). *Robot Force Control*, Springer.
- Visioli, A., Ziliani, G., and Legnani, G. (2006). An iteractive learning control algorithm for contour tracking of unknown objects, *IEEE International Conference on Robotics and Automation*.
- Volpe, R. and Khosla, P. (1994). Computational considerations in the implementation of force control strategies, *Journal of Intelligent and Robotic Systems: Theory and Applications* **9**.
- Yin, Y., Hu, H. and Xia, Y. (2004). Active tracking of unkown surface using force sensing and control techique for robots, *Sensors and Actuators - A* **112**.
- Yu, K. and Kieffer, J. (1999). Robotic force/velovity control for following unknown contours of granular materials, *Control Engineering Practice* **7**.
- Zeng, G. and Hemami, A. (1997). An overview of force control, *Robotica* **15**.
- Ziliani, G., Visioli, A. and Legnani, G. (2006). Gain scheduling for hybrid force/velocity control in contour tracking task, *Int. Journal of Advanced Robotic Systems* **3**(4).